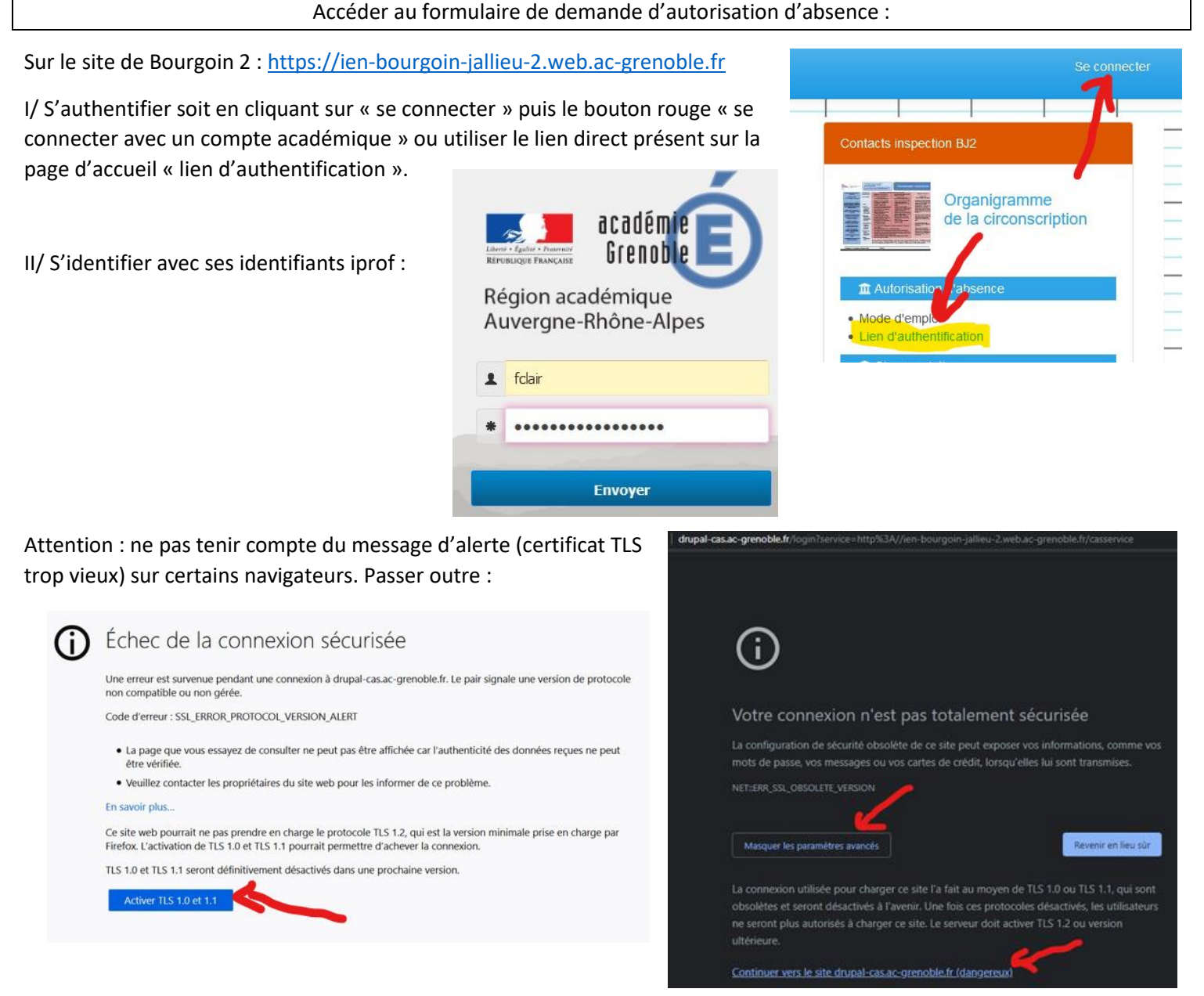

## III/ Le formulaire est maintenant accessible via le menu du site :

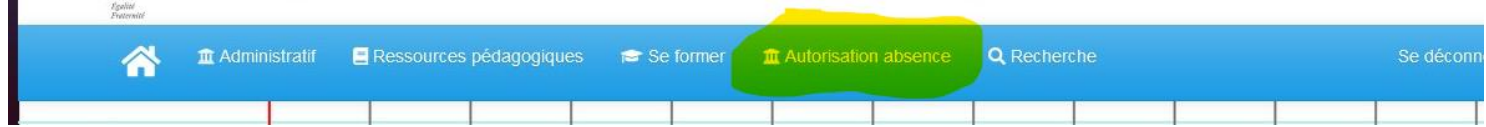

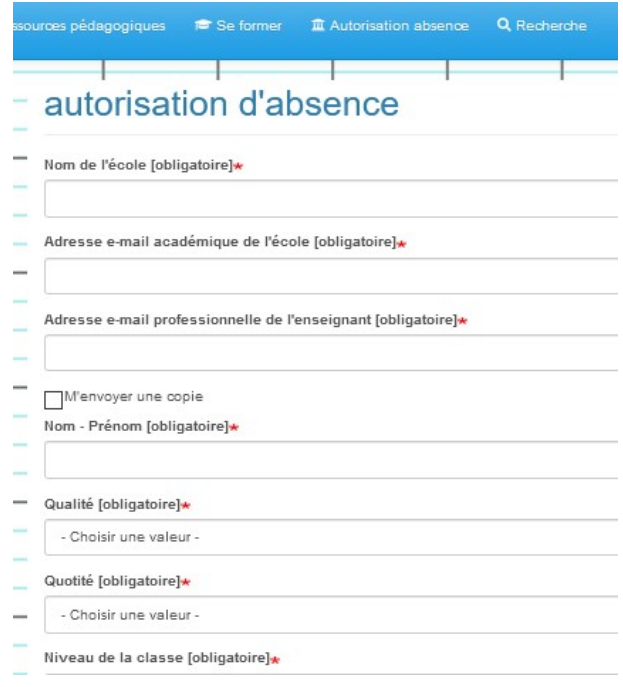